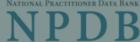

Privacy Policy | OMB Number: 0915-0126 Expiration Date: mm/dd/yyyy Registration Checklist Public Burden Statement 1. Have ization? As the requires someone from your organi ization is legitimate and eligible to OMB Number: 0915-0126 Expiration Date: XX/XX/20XX registe · The Public Burden Statement: The NPDB is a web-based repository of reports containing information on medical malpractice payments and certain adverse ecutive role. The certifying official · The actions related to health care practitioners, providers, and suppliers. Established will by Congress in 1986, it is a workforce tool that prevents practitioners from moving If you v overnment-issued ID, such as their state-to-state without disclosure or discovery of previous damaging performance. front of a notary public and show driver's The statutes and regulations that govern and maintain NPDB operations include: tches the name on their ID. them t Title IV of Public Law 99-660, Health Care Quality Improvement Act (HCQIA) of 1986, Section 1921 of the Social Security Act, Section 1128E of the Social 2. Do yo Security Act, and Section 6403 of the Patient Protection and Affordable Care Act You wi S. If your organization is not required of 2010. The NPDB regulations implementing these laws are codified at 45 CFR Identification Number (ITIN) instead. to hav Part 60. An agency may not conduct or sponsor, and a person is not required to 3. Are th respond to, a collection of information unless it displays a currently valid OMB ould also add their CMS Certification If your control number. The OMB control number for this information collection is Numbe 0915-0126 and it is valid until XX/XX/202X. This information collection is required to obtain or retain a benefit (45 CFR Part 60). 45 CFR Section 60.20 provides If you information on the confidentiality of the NPDB. Information reported to the NPDB is considered confidential and shall not be disclosed outside of HHS, except as specified in Sections 60.17, 60.18, and 60.21. Public reporting burden for this collection of information is estimated to average 1 hour per response, including the time for reviewing instructions, searching existing data sources, and completing and reviewing the collection of information. Send comments regarding this burden estimate or any other aspect of this collection of information, including suggestions for reducing this burden, to HRSA Reports Clearance Officer, 5600 Fishers Lane, Room 14N136B, Rockville, Maryland, 20857 or paperwork@hrsa.gov. Close

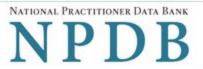

Privacy Policy | OMB Number: 0915-0126 Expiration Date: mm/dd/yyyy

## What do you need to do?

- Become a Data Bank administrator to replace the previous one
- Register my organization
  - Register for a new NPDB account for my organization
  - O Renew or update my organization's NPDB registration
  - O Request another DBID for my organization
- Get help for an NPDB account
- O Get an NPDB Self-Query report
- O Something else

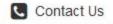

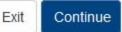

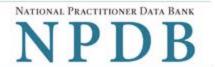

Privacy Policy OMB Number: 0915-0126 Expiration Date: mm/dd/yyyy

## Registration Checklist

### 1. Have you identified the person who will serve as the certifying official for your organization?

As the person registering for your organization, you will serve as the administrator. The NPDB also requires someone from your organization to serve as the certifying official, the individual responsible for verifying that your organization is legitimate and eligible to register with the NPDB.

- The administrator and certifying official can be the same person.
- The certifying official can be someone other than the administrator who is in a management or executive role. The certifying official
  will not have access to the NPDB until the administrator creates a user account for them.

If you will not be the certifying official, you will need to know how that person's name is listed on their government-issued ID, such as their driver's license. This is important because you and the certifying official must complete a paper form in front of a notary public and show them the ID. The paper form will show the name you enter online, and the notary must verify that it matches the name on their ID.

### 2. Do you know the tax identification number for your organization?

You will need to know the Employer Identification Number (EIN) assigned to your organization by the IRS. If your organization is not required to have an EIN (e.g., a sole proprietorship), enter your Social Security Number (SSN) or Individual Tax Identification Number (ITIN) instead.

### 3. Are there other identification numbers assigned to your organization?

If your organization has a National Provider Identification (NPI), you will need to provide it. Hospitals should also add their CMS Certification Number (CCN), the provider number assigned for Medicare.

If you do not have this information, please Exit and return to registration later.

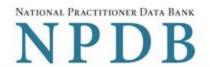

Privacy Policy | OMB Number: 0915-0126 Expiration Date: mm/dd/yyyy

#### Rules of Behavior

This warning banner provides privacy and security notices consistent with applicable federal laws, directives, and other federal guidance for accessing this Government system, which includes all devices/storage media attached to this system. This system is provided for Government-authorized use only.

Unauthorized or improper use of this system is prohibited and may result in disciplinary action and/or civil and criminal penalties. Only specific entities authorized by law may request the disclosure of information from (i.e., query) or submit reports to the National Practitioner Data Bank (NPDB). This is a Privacy Act protected system, with routine use provisions contained in 45 CFR 60.18. Employees accessing the system should do so only in accordance with the Privacy Act, 5 USC 552a. Per 45 CFR 60.20(b), any person who violates the Privacy Act may be subject to a civil monetary penalty. Personal use of social media and networking sites on this system is limited as to not interfere with official work duties and is subject to monitoring. By using this system, you understand and consent to the following: At any time, and for any lawful Government purpose, the government may monitor, record, and audit your system usage and/or intersect, search and soize any communication of privacy. Any

☐ I acknowledge and understand my responsibilities and agree to comply with the Rules of Behavior for the NPDB system

### Subscriber Agreement

By checking the acceptance checkbox below, you agree to:

- Provide complete and accurate responses to requests for information during the National Practitioner Data Bank (NPDB) registration process;
- · Keep your passwords and tokens (if applicable) secure;
- · Refrain from sharing your account information with any other individual;
- · Use your NPDB account only for authorized purposes;
- · Review the accuracy of account information;
- Request revocation of your NPDB account if you ever suspect that the security of your account may have been compromised; and promptly advise the NPDB of any changes in your registration information and respond to notices from NPDB, Health Resources And Services Administration (HRSA) or The Department Of Health And Human Services (HHS) concerning your account.

☐ I acknowledge and understand my responsibilities and agree to comply with the Subscriber Agreement for the NPDB system

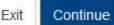

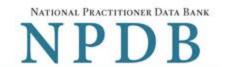

Privacy Policy | OMB Number: 0915-0126 Expiration Date: mm/dd/yyyy

Organization > Statutory > Organization > Administrator > Certifying > Review > Submit > Registration Status

# Select the best option for your organization

### Who owns your organization?

- A private sector organization, either for-profit or nonprofit
   Includes organizations receiving federal, state, or municipal funding or operating under contract
- Federal government agency or entity
   e.g., Department of Veterans Affairs, FBI, HHS
- State government agency or entity
   e.g., a state Medicaid agency or Department of Health
- The District of Columbia or a U.S. Territory agency or entity e.g., Department of Health for D.C. or American Samoa
- Local government agency or entity

   e.g., Department of Health for a county, city or township
- An Indian Tribe or Nation
   An organization under the direct ownership of an Indian tribe, band, nation or other group or community recognized by the Bureau of Indian Affairs (BIA) of the United States

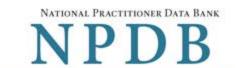

OMB Number: 0915-0126 Expiration Date: mm/dd/yyyy Privacy Policy Organization > Administrator > Registration Statutory > Organization Certifying Review > Submit > Description Authority Information Account Official Status Summary Select the best option for your organization Ownership Edit A private sector organization, either for-profit or nonprofit Which category best fits your organization? O Hospital Show description Other Health Care Entity - a health care organization that is not a hospital\* Show description O Medical Malpractice Payer Show description O An agent registering to query and/or report on behalf of another organization Show description O Professional Society\* Show description O Private Entity Under Contract to Administer a Federal Health Care Program Show description O Health Plan (if no other option applies) Show description O Peer Review Organization Show description Quality Improvement Organization Under Contract With the Centers for Medicare & Medicaid Services (CMS) Show description O Private Accreditation Organization Show description O None Of These \* Must provide health care services directly or indirectly and follow a formal peer review process to further quality health care.

Contact Us

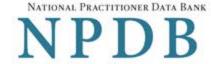

Privacy Policy | OMB Number: 0915-0126 Expiration Date: mm/dd/yyyy

 Organization > Description
 Statutory > Organization > Administrator > Certifying > Review > Submit > Registration

 Description
 Authority
 Information
 Account
 Official
 Summary
 Status

# Select the best option for your organization

Ownership Edit

A private sector organization, either for-profit or nonprofit

Best category for your organization Edit

Hospital

Is your organization also a health plan?

- O Yes Show description
- O No

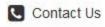

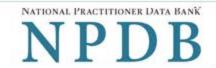

Privacy Policy | OMB Number: 0915-0126 Expiration Date: mm/dd/yyyy

# Select the best option for your organization

Ownership Edit

A private sector organization, either for-profit or nonprofit

Best category for your organization Edit

Hospital

Additional category Edit

Health Plan

### Select your organization's primary health care-related function or service

CHOOSE ONE FROM THE LIST

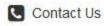

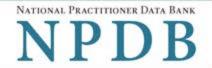

OMB Number: 0915-0126 Expiration Date: mm/dd/yyyy Privacy Policy

Organization Statutory Organization > Administrator Submit > Registration Certifying Review Description Authority Information Status Account Official Summary

# Statutory Authority and Requirements

You are registering your organization to query and/or report to the NPDB as an "eligible entity."

The statutes and regulations that govern and maintain NPDB operations include:

- Title IV of the Health Care Quality Improvement Act of 1986 (HCQIA), Public Law 99-660 (referred to as "Title IV");
- Section 5 of the Medicare and Medicaid Patient and Program Protection Act of 1987, Public Law 100-93, codified as Section 1921 of the Social Security Act (referred to as "Section 1921");
- Section 221(a) of the Health Insurance Portability and Accountability Act of 1996, Public Law 104-191, codified as Section 1128E of the Social Security Act (referred to as "Section 1128E"); and
- Section 6403 of the Patient Protection and Affordable Care Act of 2010 (Public Law 111-148). Section 6403 of the Patient Protection and Affordable Care Act of 2010 (Public Law 111-148).

The NPDB regulations implementing these laws are codified at 45 CFR Part 60.

### Information from the NPDB is only available to entities specified as "eligible" in the statutes and regulations.

Eligible entities are responsible for complying with all reporting and/or querying requirements that apply. Some entities may qualify as more than one type of eligible entity. Each eligible entity must certify its eligibility in order to report to the NPDB, query the NPDB, or both

### Your descriptions of your organization: Edit

- Ownership: A private sector organization, either for-profit or nonprofit
- Type(s): Hospital, Health plan
- Primary Function(s): General/Acute Care Hospital

## Your organization's eligibility to query and/or report, based on your descriptions

| Statutory Authority | Function    | Querying  | Reporting      |
|---------------------|-------------|-----------|----------------|
| Title IV            | Hospital    | Mandatory | Mandatory      |
| Section 1921        | Health Plan | Optional  | No Requirement |
| Section 1128E       | Health Plan | Optional  | Mandatory      |

The descriptions for my organization are accurate, and I confirm our eligibility under these statutory authorities. My organization will comply with all NPDB requirements.

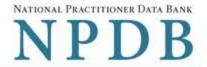

|                                               | P                                                                                                    | rivacy Policy       | OMB Number:         | 0915-0126 Expira | ation Date: mm/dd/yyyy |
|-----------------------------------------------|----------------------------------------------------------------------------------------------------|---------------------|---------------------|------------------|------------------------|
| Organization > Statutory > Organization       | - Control of the control of the cont | Certifying Official | > Review<br>Summary | > Submit >       | Registration<br>Status |
| Organization Information                      |                                                                                                    |                     |                     |                  |                        |
| Organization Name                             |                                                                                                    |                     |                     |                  |                        |
| Add any other names used by the organization  | on, such as a Doing Bu                                                                                                    | usiness As nam      | e (DBA).            |                  |                        |
|                                               |                                                                                                    |                     |                     |                  |                        |
| + Add your DBA or other company name          |                                                                                                    |                     |                     |                  |                        |
| Department (required for hospitals)           |                                                                                                    |                     |                     |                  |                        |
|                                               |                                                                                                    |                     |                     |                  |                        |
| What is the physical location of the organi   | ization?                                                                                                    |                     |                     |                  |                        |
| Country                                       |                                                                                                    |                     |                     |                  |                        |
| United States                                 |                                                                                                    |                     |                     | *                |                        |
| Street Address                                |                                                                                                    |                     |                     |                  |                        |
|                                               |                                                                                                    |                     |                     |                  |                        |
| Street Address Line 2                         |                                                                                                    |                     |                     |                  |                        |
| Address Line 2                                |                                                                                                    |                     |                     |                  |                        |
| City                                          |                                                                                                    | State               |                     |                  |                        |
|                                               |                                                                                                    |                     |                     | ~                |                        |
| ZIP                                           |                                                                                                    |                     |                     |                  |                        |
| $\bigcirc$                                    |                                                                                                    |                     |                     |                  |                        |
| Phone Number                                  |                                                                                                    |                     |                     |                  |                        |
| Phone                                         |                                                                                                    |                     |                     |                  |                        |
| 0.355.55.556.556.566                          |                                                                                                    |                     |                     |                  |                        |
| Identification Numbers                        |                                                                                                    |                     |                     |                  |                        |
| EIN (Employer Identification Number) Wh       | natis an FIN2                                                                                                    |                     |                     |                  |                        |
| EIN                                           | at 15 dil 2111.                                                                                                    |                     |                     |                  |                        |
| Don't have an EIN?                            |                                                                                                    |                     |                     |                  |                        |
| NPI (National Provider Identifier) What is a  | an NPI?                                                                                                    |                     |                     |                  |                        |
| NPI                                           |                                                                                                    |                     |                     |                  |                        |
| CCN (CMS Certification Number) What is a      | a CCN?                                                                                                    |                     |                     |                  |                        |
| MPN/MSN                                       |                                                                                                    |                     |                     |                  |                        |
| Company or Organization Website Addres        | SS                                                                                                    |                     |                     |                  |                        |
|                                               |                                                                                                    |                     |                     |                  |                        |
| Has your organization been in operation for a | at least 1 year?                                                                                                    |                     |                     |                  |                        |
| ○ Yes ○ No                                    | nne-arrowerstebus o 🌂 (Torrito) n                                                                                                    |                     |                     |                  |                        |
|                                               |                                                                                                    |                     |                     |                  |                        |
| Contact Us                                    |                                                                                                    |                     |                     |                  | Exit Continue          |

Contact Us

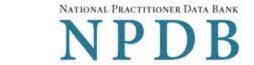

Continue

| Organization<br>Description                                                                                                    | Statutory > Organization > Authority Information                                                                                                    | Privacy Po  Administrator >  Account | Certifying > Review > Submit > Registration Official Summary Status                                      |
|----------------------------------------------------------------------------------------------------|----------------------------------------------------------------------------------------------------|--------------------------------------|----------------------------------------------------------------------------------------------------|
| Create Your A                                                                                                    | Administrator Account                                                                                                    |                                      |                                                                                                    |
| Your Informat                                                                                                    | ion                                                                                                    |                                      |                                                                                                    |
| Enter your name                                                                                                    | as it appears on one of your govern                                                                                                    | ment-issued identifica               | itions, such as a driver's license or passport.                                                          |
| First Name                                                                                                    |                                                                                                    | MI                                   | Last Name                                                                                                |
| First Name                                                                                                    |                                                                                                    | MI                                   | Last Name                                                                                                |
| Title                                                                                                    |                                                                                                    |                                      |                                                                                                    |
| Title                                                                                                    |                                                                                                    |                                      |                                                                                                    |
| Phone Number                                                                                                    |                                                                                                    | Extension (Option                    | nal)                                                                                                    |
| Phone                                                                                                    |                                                                                                    | Ext.                                 |                                                                                                    |
| Mobile Phone (O                                                                                                    | optional)                                                                                                    |                                      |                                                                                                    |
|                                                                                                    | phone number, we can send you a co                                                                                                    | de to sign in if you forg            | get your password.                                                                                       |
| Mobile Phone                                                                                                    |                                                                                                    |                                      |                                                                                                    |
| Email Address                                                                                                    |                                                                                                    |                                      |                                                                                                    |
| Email                                                                                                    |                                                                                                    |                                      |                                                                                                    |
| Employee ID (Op                                                                                                    | otional)                                                                                                    |                                      |                                                                                                    |
| Employee ID                                                                                                    |                                                                                                    |                                      |                                                                                                    |
| Create a Password  Password  O 8 characters m O Lower case lett O Symbol (e.g., ! O Not repeating (e)  Confirm Password  Password  NPDB Email  Select the email r  Activity Update | (8 to 14 characters)  ord  Number O Upper case letter O At least 5 different of the control of the control of t | odate your preference                | s at any time in your user account settings. and change notices for any reports in your query responses. |
| ☐ Query and Rep                                                                                                    |                                                                                                    |                                      |                                                                                                    |
| / — — — — — — — — — — — — — — — — — — —                                                                                                    | : A monthly update of NPDB system<br>Alerts: Account events such as appr                                                                                                    | 127 1784 2K                          |                                                                                                    |
| Select and Ar                                                                                                    | nswer Challenge Questions                                                                                                    | 55 Pro-                              | our answers to the challenge questions.                                                                  |
| 1. Question:                                                                                                    | Select one question                                                                                                    |                                      |                                                                                                    |
| Answer:                                                                                                    |                                                                                                    |                                      |                                                                                                    |
| 2. Question:                                                                                                    | Select one question                                                                                                    |                                      |                                                                                                    |
| 60                                                                                                    | Joseph Manager Manager |                                      |                                                                                                    |
| Answer:                                                                                                    | 52 N* 52 4545                                                                                                    |                                      |                                                                                                    |
| 3. Question:                                                                                                    | Select one question                                                                                                    |                                      |                                                                                                    |
| Answer:                                                                                                    |                                                                                                    |                                      |                                                                                                    |
| 4. Question:                                                                                                    | Select one question                                                                                                    |                                      | ~                                                                                                    |
| Answer:                                                                                                    |                                                                                                    |                                      |                                                                                                    |
| 5. Question:                                                                                                    | Select one question                                                                                                    |                                      |                                                                                                    |
| Answer:                                                                                                    |                                                                                                    |                                      |                                                                                                    |

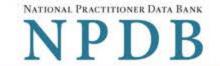

|                                                                                               | Privacy                                                                                                    | y Policy   OMB Number: 0915-0126 Ex             | xpiration Date: mm/dd/yyyy |
|-----------------------------------------------------------------------------------------------|----------------------------------------------------------------------------------------------------|-------------------------------------------------|----------------------------|
| Organization > Statutory > Organization > Description Authority Information .                 | Administrator<br>Account                                                                                                    | > Certifying > Review > Sul<br>Official Summary | Registration Status        |
| Certifying Official                                                                           |                                                                                                    |                                                 |                            |
| The certifying official is the individual responsible for veri                                |                                                                                                    | ganization is legitimate and eligible to r      | register with the NPDB.    |
| The administrator and certifying official can be the same                                     | CALCULATION OF THE STATE OF THE STATE OF THE | talal                                           |                            |
| ☐ I am authorized by my organization to serve as t                                            | ne certifying on                                                                                                    | iciai.                                          |                            |
| Certifying Official's Information                                                             |                                                                                                    |                                                 |                            |
| Enter this person's name as it appears on their government                                    | ment-issued iden                                                                                                    | tification, such as a driver's license or       | passport.                  |
| First Name                                                                                    | MI                                                                                                    | Last Name                                       |                            |
| First Name                                                                                    | MI                                                                                                    | Last Name                                       |                            |
| 1 list value                                                                                  | IVII                                                                                                    | Last valle                                      |                            |
| Title                                                                                         |                                                                                                    |                                                 |                            |
| Title                                                                                         |                                                                                                    |                                                 |                            |
| Phone                                                                                         | Extension                                                                                                    | (Optional)                                      |                            |
| Phone                                                                                         | Ext.                                                                                                    |                                                 |                            |
| Email Address                                                                                 |                                                                                                    |                                                 |                            |
| Email                                                                                         |                                                                                                    |                                                 |                            |
| F                                                                                             | J                                                                                                    |                                                 |                            |
| Employee ID (Optional)                                                                        | 7                                                                                                    |                                                 |                            |
|                                                                                               | J                                                                                                    |                                                 |                            |
| The certifying official will not automatically be given an or create a user account for them. | online account. Or                                                                                                    | nce your organization is approved, the          | administrator may          |
| Your Point of Contact on NPDB Reports                                                         |                                                                                                    |                                                 |                            |
| If your organization submits a report to the NPDB rega                                        | rding an adverse                                                                                                    | action or medical malpractice payme             | ent a point of contact     |
| is included on the report in case more information is no                                      | eeded. You may                                                                                                    | designate a specific person or office           |                            |
| contact or let the system assign the person who submi                                         | its the report as                                                                                                    | the point of contact.                           |                            |
| Who should be contacted regarding reports your o                                              | rganization sub                                                                                                    | mits to the NPDB?                               |                            |
| O Contact the person who submits the report                                                   |                                                                                                    |                                                 |                            |
| O Contact me, the administrator                                                               |                                                                                                    |                                                 |                            |
| I will assign a specific person or office to contact                                          |                                                                                                    |                                                 |                            |
| Name of person or office                                                                      |                                                                                                    |                                                 |                            |
| Name                                                                                          |                                                                                                    |                                                 |                            |
| Title or department                                                                           |                                                                                                    |                                                 |                            |
| Title                                                                                         |                                                                                                    |                                                 |                            |
| Phone                                                                                         | Extens                                                                                                    | ion (Optional)                                  |                            |
| Phone                                                                                         | Ext                                                                                                    |                                                 |                            |
| First memor.                                                                                  | y cessor.                                                                                                    |                                                 |                            |
| Contact Us                                                                                    |                                                                                                    |                                                 | Exit Continue              |

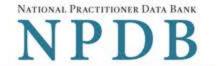

Privacy Policy | OMB Number: 0915-0126 Expiration Date: mm/dd/yyyy

Organization Statutory Description Authority

Information

Organization > Administrator > Certifying Account

Official

Review Summary

> Submit >

Registration Status

## Review Your Information

Please verify your information is correct. Select Edit to change information in a section.

Organization Description

@'Edit

Ownership:

A private sector organization, either for-profit or nonprofit

Type(s):

Hospital, Health plan

Primary Function(s):

General/Acute Care Hospital

Eligibility/Statutory Authority:

| Statutory Authority | Function    | Querying  | Reporting      |
|---------------------|-------------|-----------|----------------|
| Title IV            | Hospital    | Mandatory | Mandatory      |
| Section 1921        | Health Plan | Optional  | No Requirement |
| Section 1128E       | Health Plan | Optional  | Mandatory      |

Organization Information

@ Edit

Organization Name:

TEST ORGANIZATION

ADMINISTRATION

Department: Address:

55 W 100 N

COLUMBUS, IN 44444

Phone Number:

Not Provided 444556666

EIN: NPI:

Not Provided

CCN:

Not Provided

Website:

Not Provided

Yes

In operation at least one year:

Administrator

**Edit** 

Name:

TEST ADMIN

Title:

TEST

Phone Number:

(111) 222-3333

Mobile Phone:

Not Provided

Email Address:

admin@email.org

Employee ID:

Not Provided

Certifying Official

**Edit** 

Name:

TEST ADMIN

Title:

TEST

Phone Number: Email Address:

(111) 222-3333

admin@email.org

Employee ID:

Not Provided

Point of Contact for Reports:

The person who submits the report

The registration information is true, complete and correct.

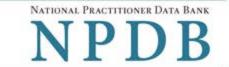

Privacy Policy | OMB Number: 0915-0126 Expiration Date: mm/dd/yyyy

Organization > Statutory
Description Authority

Organization
 Information

Administrator Account

Certifying Official

Summary

> Submit > Registration Status

# Submit Your Registration

The certifying official is the individual responsible for verifying that your organization is legitimate and eligible to register with the NPDB. The individual is also responsible for notifying the NPDB of any change in eligibility.

### By completing this registration, the certifying official agrees to the following:

- The entity qualifies under law as specified in the federal statutes section and is eligible to perform the requested querying and/or reporting functions.
- The entity may be subject to sanctions under federal statutes for failure to report final adverse actions as required in the statutes
  and regulations, or for the use of information obtained from the NPDB other than for the purposes for which it was provided.
- He or she is authorized to submit this registration information to the NPDB and that the information provided is true, correct and complete.
- Any omission, misrepresentation, or falsification of any information contained in this form or contained in any communication supplying information to the NPDB to complete or clarify this form may be punishable by criminal, civil, or other administrative actions including fines, penalties, and/or imprisonment under federal law.

## **Certifying Official**

**TEST ADMIN** 

#### Title

TEST

### Phone

(111) 222-3333

#### **Email Address**

admin@email.org

#### WARNING:

Any person who knowingly makes a false statement or misrepresentation to the National Practitioner Data Bank (NPDB) may be subject to a fine and imprisonment under federal statute.

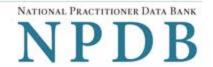

Privacy Policy | OMB Number: 0915-0126 Expiration Date: mm/dd/yyyy

Organization Description Statutory Authority Organization >

Administrator Account Certifying Official Review Summary > Submit >

Registration Status

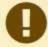

To expedite your request and avoid processing delays, please upload documents electronically. If you are unable to upload documents, contact the Customer Service Center.

## Registration Status

You have submitted the online registration form. Please review and complete all of the steps listed on this page.

- Save a copy of your registration documents. These documents contain the DBID and User ID, which are required to sign
  in to your account.
- Review all of the documents to be sure they are correct. If revisions are needed, sign in to your account, revise the forms, and reprint the corrected documents. Paper documents with marked corrections will be rejected by the NPDB.
- 3. Obtain one of these documents as proof of your affiliation with your organization.
  - A photocopy of your work badge issued by your organization that has your name, photo, and the name of the organization printed on it.
  - A signed letter from a duly authorized representative in your organization who can attest to your affiliation, such as a
    representative in your organization's human resources (HR) department.
- 3. Upload the required documents to the NPDB. Sign in to your account and upload the documents. If you cannot upload them, send them to the address on the document. Faxed or emailed copies are not accepted. The NPDB will not begin processing your registration until all documents have been received.
- 4. Check the status of your registration online.
  - Sign in to your account with your DBID, User ID and password to check the registration status after you have submitted all required documents. We will send you an email once your registration is approved. Allow 7 business days for the processing of your registration.

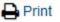

# **Non-visible Questions**

| Label                                                     | PDF Name<br>(step)     | Location                               | Response<br>Input<br>Item | Visibility<br>Trigger                                                             | Other                                                                                                    |
|-----------------------------------------------------------|------------------------|----------------------------------------|---------------------------|-----------------------------------------------------------------------------------|----------------------------------------------------------------------------------------------------|
| Register for a new NPDB account for my organization       | Entity<br>Registration | Below "Register<br>my<br>organization" | Radio<br>Button           | The field is displayed if the user selects the option "Register my organization." | Selecting the radio button "Register my organization" displays three options: "Register for a new NPDB account for my organization," "Renew or update my organization's NPDB registration," and "Request another DBID for my organization" |
| Renew or update<br>my organization's<br>NPDB registration | Entity<br>Registration | Below "Register<br>my<br>organization" | Radio<br>Button           | The field is displayed if the user selects the option "Register my organization." | Selecting the radio button "Register my organization" displays three options: "Register for a new NPDB account for my organization," "Renew or update my organization's NPDB registration," and "Request another DBID for my organization" |

| Label                                    | PDF Name<br>(step)                                                   | Location                                                                | Response<br>Input<br>Item | Visibility<br>Trigger                                                                                                  | Other                                                                                                    |
|------------------------------------------|----------------------------------------------------------------------|-------------------------------------------------------------------------|---------------------------|----------------------------------------------------------------------------------------------------|----------------------------------------------------------------------------------------------------|
| Request another DBID for my organization | Entity Registration – (What do you need to do?)                      | Below "Register<br>my<br>organization"                                  | Radio<br>Button           | The field is displayed if the user selects the option "Register my organization."                                      | Selecting the radio button "Register my organization" displays three options: "Register for a new NPDB account for my organization," "Renew or update my organization's NPDB registration," and "Request another DBID for my organization" |
| Other                                    | Entity<br>Registration<br>(What do you<br>need to do?)               | Beside "Other"                                                          | Text Entry                | This field is displayed if the user selects the "Other" option for "Why is your organization requesting another DBID?" | This field is required if the radio button "Other" is selected.                                                                                                    |
| DBID Number                              | Entity Registration – (Select the best option for your organization) | Below "Do you<br>know the<br>current DBID for<br>your<br>organization?" | Text Entry                | The field is displayed if the user selects the "Yes" option.                                                           | This field is only required if the "Yes" option is selected.                                                                                                    |

| Label                                                       | PDF Name<br>(step)                                                   | Location                                                             | Response<br>Input<br>Item | Visibility<br>Trigger                                                                                                    | Other                                                                                                    |
|-------------------------------------------------------------|----------------------------------------------------------------------|----------------------------------------------------------------------|---------------------------|----------------------------------------------------------------------------------------------------|----------------------------------------------------------------------------------------------------|
| Name of your federal agency                                 | Entity Registration – (Select the best option for your organization) | Below "Federal<br>government<br>agency or<br>entity" radio<br>button | Drop List                 | The field is displayed if the user the option "Federal government agency or entity" for "Who owns your organization?"                                                                               |                                                                                                    |
| Does your organization follow a formal peer review process? | Entity Registration (Select the best option for your organization)   | Modal display                                                        | Radio<br>buttons          | The modal with<br>the fields is<br>displayed when<br>the user selects<br>"Other Health<br>Care Entity"<br>and Continue                                                                              | If the user selects "Yes" a Continue button is displayed. If they select "No" and Exit button is displayed.                                                         |
| Is your organization also a health plan?                    | Entity Registration – (Select the best option for your organization) | Below "Best category for your organization"                          | Radio<br>buttons          | The fields are displayed if the user selected "A private sector organization" as ownership and selects a category that has a secondary category for registration. Radio buttons are "Yes" and "No." | The label for the secondary category is dynamic and is dependent on the user's selection for the primary category (i.e., the "Best category for your organization." |

| Label                                                    | PDF Name<br>(step)                                                    | Location                                                                                    | Response<br>Input<br>Item | Visibility<br>Trigger                                                                                                    | Other                                                                                                    |
|----------------------------------------------------------|-----------------------------------------------------------------------|---------------------------------------------------------------------------------------------|---------------------------|----------------------------------------------------------------------------------------------------|----------------------------------------------------------------------------------------------------|
| Which of the following also describes your organization? | Entity Registration (Select the best option for your organization)    | Below "Best category for your organization"                                                 | Radio buttons             | The fields are displayed if the user selected "Local government agency or entity" as ownership for their organization and selects a category that has a secondary category for registration. Radio buttons are "Health Plan", "Acting on Behalf of the State to Administer or Supervise the Administration of a State Health Care Program" and "Neither of These" | The label is dynamic and is dependent on the user's selection of the primary category (i.e., "Best category for your organization")     |
| Select up to 4<br>additional<br>functions or<br>services | Entity Registration – (Select the best option for your organization.) | Below drop list "Select your organization's primary health care-related function or service | Check<br>Boxes            | The fields are displayed if user selects the link "Add a function"                                                                                                    | Selecting the link displays all relevant functions that apply to the registration category and secondary category selected by the user. |

| Label                                    | PDF Name<br>(step)                                                    | Location                                                | Response<br>Input<br>Item | Visibility<br>Trigger                                                                                     | Other |
|------------------------------------------|-----------------------------------------------------------------------|---------------------------------------------------------|---------------------------|----------------------------------------------------------------------------------------------------|-------|
| Description                              | Entity Registration – (Select the best option for your organization). | Below checkbox<br>for relevant<br>checkbox<br>selection | Text Entry                | The field is displayed if the user selects a function that requires a description.                        |       |
| NPI (National<br>Provider<br>Identifier) | Entity Registration – (Organization Information)                      | Below<br>Identification<br>Numbers                      | Text Entry                | The field is displayed if the user selects a registration category or secondary category that has an NPI. |       |
| CCN (CMS<br>Certification<br>Number)     | Entity<br>Registration –<br>(Organization<br>Information)             | Below<br>Identification<br>Numbers                      | Text Entry                | The field is displayed if the user selects a registration category or secondary category that has a CCN   |       |
| ORI (Originating Agency Identifier)      | Entity<br>Registration –<br>(Organization<br>Information)             | Below<br>Identification<br>Numbers                      | Text Entry                | The field is displayed if the user selects a registration category or secondary category that has an ORI. |       |

| Label                       | PDF Name<br>(step)                                            | Location                                                                                  | Response<br>Input<br>Item | Visibility<br>Trigger                                                                                                   | Other                                                                                                    |
|-----------------------------|---------------------------------------------------------------|-------------------------------------------------------------------------------------------|---------------------------|----------------------------------------------------------------------------------------------------|----------------------------------------------------------------------------------------------------|
| Name of person<br>or office | Entity Registration – (Your Point of Contact on NPDB Reports) | Below the radio<br>button "I will<br>assign a specific<br>person or office<br>to contact" | Text Entry                | The field is displayed if the user selects the radio button for "I will assign a specific person or office to contact." | Selecting the checkbox displays Name of person or office, Title or department, Phone, and Extension text entry fields. |
| Title or<br>department      | Entity Registration – (Your Point of Contact on NPDB Reports) | Below "Name of<br>person or office"                                                       | Text Entry                | The field is displayed if the user selects the radio button for "I will assign a specific person or office to contact." | Selecting the checkbox displays Name of person or office, Title or department, Phone, and Extension text entry fields. |
| Phone                       | Entity Registration – (Your Point of Contact on NPDB Reports) | Below "Title or<br>department"                                                            | Text Entry                | The field is displayed if the user selects the radio button for "I will assign a specific person or office to contact." | Selecting the checkbox displays Name of person or office, Title or department, Phone, and Extension text entry fields. |
| Extension<br>(optional)     | Entity Registration – (Your Point of Contact on NPDB Reports) | Beside "Phone"                                                                            | Text Entry                | The field is displayed if the user selects the radio button for "I will assign a specific person or office to contact." | Selecting the checkbox displays Name of person or office, Title or department, Phone, and Extension text entry fields. |

# **State Changes**

| Label                                                                           | PDF Name               | Item Type | Trigger                                                                                                    |
|---------------------------------------------------------------------------------|------------------------|-----------|----------------------------------------------------------------------------------------------------|
| OMB Number: 0915-<br>0126 Expiration Date:<br>mm/dd/yyyy                        | Entity<br>Registration | Modal     | When the user selects the link the modal is displayed with the public burden statement content.                                                                                                    |
| Is your organization already registered with the NPDB?                          | Entity<br>Registration | Modal     | When the user selects "Request another DBID my organization's NPDB account" for "Register my organization"                                                                                          |
| Your organization<br>must follow a formal<br>peer review process                | Entity<br>Registration | Modal     | When the user selects "Other Health Care Entity" for "Which category best fits your organization?"                                                                                                  |
| I am authorized by my<br>organization to serve<br>as the certifying<br>official | Entity<br>Registration | Check Box | Selecting the checkbox hides the fields for<br>the Certifying Official's Information (First<br>Name, Middle Name, Last Name, Suffix,<br>Title, Phone, Extension, Email Address,<br>Employee ID).    |
| Password<br>Requirements                                                        | Entity<br>Registration | Info box  | When the user sets focus on the "Create a new password" text entry, the info box is displayed. The state of each rule changes to indicate whether or the rule is met as the user enters their text. |